#### วิธีดำเนินการวิจัย

### รูปแบบการวิจัย

การวิจัยนี้เป็นการวิจัยเชิงพรรณาแบบตัดขวาง ( Cross - Sectional Descriptive Study) ขนิด การวิจัยเชิงสำรวจ (Survey Studies ) โดยเน้นการศึกษา ณ จุดเวลาใดเวลาหนึ่ง มีวัตถุประสงค์ เพื่อ ดิกษาปัญหาความเครียดภายในครอบครัว และวิธีที่วัยรุ่นจัดการกับปัญหา และเพื่อเปรียบเทียบปัญหา ดังกล่าว ในวัยรุ่น ที่อยู่ในครอบครัวที่มีพ่อหรือแม่เลี้ยงดูเพียงคนเดียว กับ วัยรุ่นในครอบครัวปกติ โดย ศึกษาในนักเรียนชั้นมัธยมศึกษาปีที่ 6 ในเขตกรุงเทพมหานคร ตามตัวแปร ด้านเพศ อายุ ศาสนา สถานภาพ สมรสของปิดา มารดา ลักษณะครอบครัว รายได้ของครอบครัว อาชีพของปิดา และ อาชีพของมารดา

### ประชากรและกลุ่มตัวอย่าง

1.ประชากร ( Population ) ของการดีกษาครั้งนี้ เป็นวัยรุ่นทั้งหญิงและขาย ที่กำลังดีกษาอยู่ใน โรงเรียนมัธยมศึกษา สังกัดกรมสามัญศึกษา กระทรวงศึกษาธิการ เขตกรุงเทพมหานคร—โดยมีเกณฑ์ การคัดเลือกเป็นกลุ่มตัวอย่างดังนี้

1.1 เกณฑ์การคัดเลือกเข้าศึกษา (Inclusion criteria)

1.1.1 ประชากรต้องกำลังศึกษาในชั้นมัธยมศึกษาปีที่ 6

1.1.2 ต้องอยู่ในครอบครัวที่มีพ่อหรือแม่เลี้ยงดูเพียงคนเดียว หรืออยู่ใน ครอบครัวปกติ

2. กลุ่มตัวอย่าง (Sample) คัดเลือกมาโดยวิธี Multi Stage Sampling ตามเกณฑ์ การคัดเลือกเข้าศึกษาข้างต้น ทำให้ได้จำนวนโรงเรียนสหศึกษา 10 แห่ง จากจำนวนโรงเรียนสหศึกษา ทั้งหมด 85 แห่งใน 34 เขตทั้งหมดของกรุงเทพมหานคร ทำให้ได้ขนาดตัวอย่างจากการคำนวณ 400 คน

# 3.11199798219 (Sample size)<sup>(88)</sup>

คำนวณจากสูตร

$$
n = K \cdot Z^2pq
$$

$$
d^2
$$

โดยที่

 $n = \hat{y}$ านวนขนาดตัวอย่าง

 $Z = 1.96$  เมื่อกำหนดระดับความเชื่อมั่น 95%

p = สัดส่วนของประชากรที่มีลักษณะที่จะศึกษา

 $q = 1-p$ 

 $d^2$  = Acceptable Error โดยทำหนด 5%

$$
K = \min_{\mathbf{M}} \min_{\mathbf{M}} \min_{\mathbf{M}} \min_{\mathbf{M}} \min_{\mathbf{M}} \mathbf{M} = 2 \min_{\mathbf{M}} \min_{\mathbf{M}}
$$

สัดส่วนของประชากรที่มีลักษณะที่จะศึกษา ( P ) ได้มาจากการศึกษาของ อุมาพร ตรังคสมบัติ และ ดุสิต ลิขณะพิชิตกุล เรื่อง อาการซิมเศร้าในเด็กนักเรียนมัธยมต้นในเขตกรุงเทพมหานคร ปี 2636 พบว่าจากจำนวนนักเรียน 1,260 คน มีนักเรียนที่มาจากครอบครัวที่มีทั้งพ่อและแม่ช่วยกันเลี้ยงดู 70.9 % มีนักเรียนมาจากครอบครัวที่มีฟอเลี้ยงดูเพียงคนเดียว  $3.5%$  $10.4\,$  %  $^{(60)}$ มีนักเรียนมาจากครอบครัวที่มีแม่เลี้ยงดูเพียงคนเดียว

ให้ p มีค่า = นักเรียนที่มาจากครอบครัวที่มีพ่อหรือแม่เลี้ยงดูเพียงคนเดียว

$$
= 3.5 % + 10.4 %
$$
  
= 13.9 %  

$$
\therefore P = \frac{13.9}{100}
$$
  
= .139  
unuehlugen  

$$
n = (2) (1.96)2 x .139 x (1 - .139)
$$
  

$$
(.05)2
$$

400 ml **. .** n ผู้วิจัยใช้จำนวนตัวอย่าง 400 คน

จากจำนวนประชากรทั้งหมด 20,491 คน ใช้ขนาดตัวอย่างทั้งหมดที่เป็นทั้งกลุ่มวัยรุ่นที่อยู่ในครอบครัวที่มี พ่อหรือแม่เลี้ยงดูเพียงคนเดียว และวัยรุ่นในครอบครัวปกติรวม 400 คน แต่เนื่องจากสัดส่วนของทั้ง2 กลุ่ม ไม่เท่ากัน จึงใช้วิธีการคำนวณหาอัตราส่วนของขนาดกลุ่มตัวอย่างทั้ง 2 กลุ่ม ดังนี้

# นักเรียนมาจากครอบครัวที่มีพ่อเลี้ยงดูเพียงคนเดียว+นักเรียนมาจากครอบครัวที่มีแม่เลี้ยงดูเพียงคนเดียว นักเรียนมาจากครอบครัวที่มีทั้งพ่อและแม่ช่วยกันเลี้ยงดู

 $3.5\% + 10.4\%$ 

70.9

ทริก  $= 0.5 : 2$  $1:4$ 

ดังนั้นจึงใช้กลุ่มตัวอย่าง ในแต่ละโรงเรียน เป็นอัตราส่วนนักเรียนที่มาจากครอบครัวที่มีฟอหรือแม่เลี้ยงดู เพียงคนเดียว 1 คน ต่อ นักเรียนที่มาจากครอบครัวปกติ 4 คน รวมเป็นตัวอย่างประชากรวัยรุ่นที่อยู่ใน ครอบครัวที่มีฟอหรือแม่เลี้ยงดูเพียงคนเดียว 79 คน และประชากรวัยรุ่นที่อยู่ในครอบครัวปกติ 321 คน

4. วิธีการเลือกกลุ่มตัวอย่างใช้วิธีการสุ่มแบบหลายขั้นตอน ( Multi - Stage Sampling ) ดังนี้ 4.1 เลือกโรงเรียนที่ใช้เป็นกลุ่มตัวอย่าง โดยใช้เกณฑ์การแบ่งการปกครองกรงเทพมหานคร ออกเป็น 3 เชต คือ เขตชั้นใน เขตชั้นกลาง และเขตชั้นนอก โดยคิดเป็นอัตราส่วนของจำนวน นักเรียนชั้นมัธยมศึกษาปีที่ 5 ทั้งชายและหญิงในทั้ง 3 เขต คิดเป็น เขตขึ้นใน: เขตขึ้นกลาง: เขตขึ้นนอก = 2:2:1 4.2 จากจำนวนโรงเรียนมัธยมศึกษาปีที่ 5 สังกัดกรมสามัญศึกษา กระทรวงศึกษาธิการในเขต กรุงเทพมหานคร 34 เขต ทำการสุ่มอย่างง่ายตาม เขตขึ้นใน เขตชั้นกลาง และเขตชั้นนอก ให้ได้จำนวนเขตตามกัตราส่วนที่คำนวณได้ในขัด 1 ดังนี้ เขตชั้นใน 4 เขต ได้แก่ พระนคร ดุสิต บางชื่อ ราชเทวี

เขตชั้นกลาง 4 เขต ได้แก่ ลาดพร้าว ราษฎร์บูรณะ จตุจักร สาธร

เขตชั้นนอก 2 เซต ได้แก่ ดอนเมือง ตลิงซัน

4.3 จากแต่ละเขตที่ได้ ทำการสุ่มอย่างง่าย เพื่อให้ได้ โรงเรียนมัธยมศึกษาปีที่ 5 ที่เป็นสหศึกษา เพื่อสะดวกในการศึกษา เขตละ 1 โรงเรียน ได้เป็น 10 โรงเรียน

4.4 จากแต่ละโรงเรียนที่ได้ ทำการสุ่มเลือกนักเรียนที่ต้องการศึกษาเป็นกลุ่มตัวอย่าง ดังนี้

# จำนวนนักเรียนชาย-หญิงจาก 10 โรงเรียนรวม2126 คน

จำนวนกลุ่มตัวอย่างที่ต้องการศึกษา 400 คน

สัดสวน 2126

400

น่าค่าสัดส่วนที่ได้ไปคูณกับจำนวนนักเรียนในแต่ละโรงเรียนทำให้ได้ขนาดกลุ่มตัวอย่างในแต่ละ โรงเรียนตังนี้

โรงเรียนแชตชั้นใน - วัดสังเวช 27 คน ราชวินิตมัธยม 67 คน คีลาจารพิพัฒน์ 24 คน มักกะสันพิทยา 18 คน

โรงเรียนแชดชั้นกลาง - ลาดปลาเจ้าพิทยา 28 คน วัดพุทธบูชา 11 คน พอวัง 137 คน ยานนาเวศวิทยาคม 36 คน

โรงเรียนเขตขึ้นนอก - ดอนเมืองจาตุรจินดา 41 คน วัดน้อยใน 21 คน

4.5 นำค่าอัตราส่วน จากข้อ 3 ของกลุ่มนักเรียน ที่อยู่ในครอบครัวที่มีพ่อหรือแม่เลี้ยงดู เพียงคนเดียว และครอบครัวปกติ คำนวณหาจำนวนนักเรียนของทั้ง 2 กลุ่มในแต่ละโรงเรียนพบว่า จำนวนนักเรียน ที่อยู่ในครอบครัวที่มีพ่อหรือแม่เลี้ยงดูเพียงคนเดียว : ครอบครัวปกติ มีดังนี้

 $\frac{1}{2}$ รงเรียนแขตขึ้นใน - วัดสังเวช 5 : 22 (27 คน) ราชวินิตมัธยม 11 : 46 (57 คน) คีลาจารพิพัฒน์  $5:19(24$  คน) มักกะสันพิทยา  $4:14(18$  คน) โรงเรียนเซตชั้นกลาง - ลาดปลาเจ้าพิทยา 6:22 (28 คน) วัดพุทธบูชา 2:9 (11 คน) ทอวัง 27: 110 (137 คน) ยานนาเวศวิทยาคม 7: 29 (36 คน)

โรงเรียนเขตขึ้นนอก - ดอนเมืองจาตุรจินดา 8 : 33 ( 41  $\,$  คน ) วัดน้อยใน 4 : 17 ( 21  $\,$  คน ) 4.6 จากนั้นใช้แบบสอบถาม เพื่อถามปัญหาความเครียดภายในครอบครัว และวิธีที่วัยรุ่นจัดการกับ ปัญหา ตามจำนวน ขนาดกลุ่มตัวอย่างที่คำนวณได้ในแต่ละโรงเรียน โดยใช้วิธีเก็บรวบรวมในแต่ละห้อง ที่ทางโรงเรียนจัดให้ โดยผู้วิจัยทำการเก็บรวบรวมข้อมูลด้วยตัวเอง ภายในเวลา 50 นาที

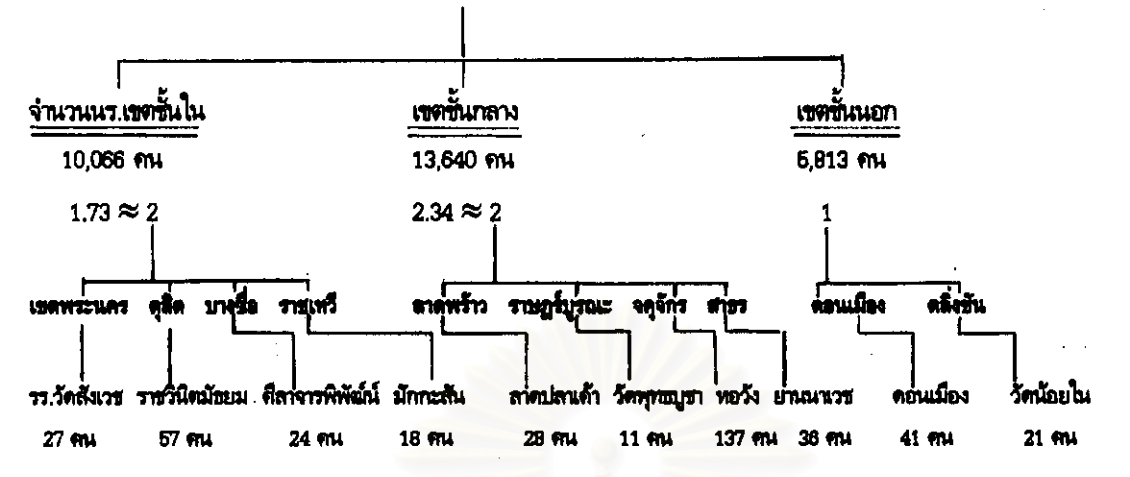

จำนวนนักเรียนขั้นมัธยมศึกษาปีที่ธสังกัดกรมสามัญศึกษา กระทรวงศึกษาธิการ34เขตทั้ง ชาย หญิง 29,519 คน

### การเก็บรวบรวมข้อมูล

# ผู้วิจัยได้ทำการศึกษาเป็น 2 ชั้นตอน คือ

1 การศึกษาจากเอกสาร (Documentary Research)

โดยศึกษาจากหนังสือ บทความในหนังสือ วารสาร งานวิจัย วิทยานิพนธ์ รายงานการศึกษา รายงาน การประชุม เอกสารทางราชการ และ เอกสารอื่นๆ ที่เกี่ยวข้องทั้งภาษาไทย และภาษาอังกฤษ

2. การศึกษาวิจัยเชิงสำรวจ (Survey Research)

การวิจัยครั้งนี้เป็นการศึกษาแบบสำรวจ มีการเก็บข้อมูลโดยใช้แบบสอบถาม The Adolescent Family Inventory of Life Events and Changes (A-File ) unz unnstannal The Adolescent Coping Orientation for Problem Experience (A-Cope ) (39) เป็นการศึกษาเชิงสำรวจปัญหาความเครียด ภายในครอบครัว และ วิ<del>ธีที่</del>วัยรุ่นจัดการกับปัญหา ในวัยรุ่นที่อยู่ในครอบครัวที่มีพ่อหรือแม่เลี้ยงดู เพียงคนเดียว และ ครอบครัวปกติ : ศึกษาในนักเรียนชั้นมัธยมศึกษาปีที่ 5 สังกัดกรมสามัญศึกษา ในเขตกรุงเทพมหานคร โดยผู้วิจัยขอหนังสือแนะนำตัวจากบัณฑิตวิทยาลัย จุฬาลงกรณ์มหาวิทยาลัย ถึง อธิบดีกรมสามัญศึกษากระทรวงศึกษาธิการ เพื่อเสนอเรื่องขออนุมัติในการเข้าไปเก็บรวบรวมข้อมูล และ เริ่ม ทำการเก็บข้อมูลตั้งแต่เดือน กรกฎาคม 2540 - สิงหาคม 2540

ในการเก็บรวบรวมข้อมูล ผู้วิจัยเข้าไปติดต่อยังสถานศึกษาทั้ง 10 แห่ง จากการติดต่อขอความ ร่วมมือจากหัวหน้าฝ่ายวิชาการของแต่ละสถานศึกษา และ ชี้แจงวัตถุประสงค์ของการศึกษา โดยขออนุญาต เข้าไปเก็บรวบรวมข้อมูลในห้องเรียนด้วยตนเอง ใช้เวลา 1 คาบเรียน ( 50 นาที ) โดยจัดให้ผู้ตอบ นั่งแยกโต๊ะเหมือนการสอบ และขอความร่วมมือ ไม่ให้ผู้ตอบแบบสอบถามชักถามกันเอง แบบสอบถาม ทากมีปัญหาให้สอบถามผู้ทำการวิจัยเท่านั้น และให้ทำแบบสอบถามเรียงจากตอนที่ 1 ถึง 3 ตามลำดับ เพื่อง่ายต่อการเข้าใจ จากนั้นนำข้อมูลที่ได้มาคิดคะแนนและวิเคราะห์ผลทางสถิติต่อไป

# เครื่องมือที่ใช้ในภารวิจัย

1. เครื่องมือ แบ่งเป็น 3 ตอน คือ

ดอนที่ 1 ข้อมูลส่วนตัวของนักเรียน ตามตัวแปรต่างๆ ประกอบด้วย เพศ อายุ ศาสนา สถานภาพสมรสของ บิดา-มารดา ลักษณะครอบครัว รายได้ของครอบครัว อาชีพของบิดา และ อาชีพของมารดา

ตอนที่ 2 แบบสอบถามเพื่อวัดปัญหาความเครียดภายในครอบครัว A-File (The Adolescent Inventory of Life Events and Changes ) TDJ McCubbin, Patterson, Bauman, unt Harris ที่สร้างขึ้นในปี ค.ศ. 1981 <sup>(ช)</sup> เป็นแบบสอบถามที่มีวัตถุประสงค์เพื่อวัดการเปลี่ยนแปลงของเหตุการณ์ที่เป็น ความเครียด ที่เกิดขึ้นกับวัยรุ่นและสมาชิกในครอบครัวของวัยรุ่น ที่เกิดขึ้นภายใน 1 ปีที่ผ่านมา และ เหตุการณ์ที่เกิดขึ้นเกิน 1 ปีมาแล้ว โดยให้วัยรุ่นตอบด้วยตนเอง ประกอบด้วยข้อคำถาม 50 ข้อ แบ่งออก เป็น 6 ด้านและ ด้านรวมทั้งหมดแยกตามระยะเวลาการเกิดของปัญหาอีก 2 ด้าน ดังนี้

1. ด้านการเปลี่ยนแปลงทั่วไปภายในครอบครัว ( Family transition ) ประกอบด้วยข้อความที่ แสดงถึง การเปลี่ยนแปลงต่างๆ ที่เกิดขึ้นภายในครอบครัวในด้านบทบาท การทำหน้าที่ของสมาชิกภายใน ครอบครัว รวมทั้งการย้ายที่อยู่ใหม่ของครอบครัว ประกอบด้วยข้อคำถาม 14 ข้อ ได้แก่ ข้อที่ 1 ถึง 14

2. ด้านพฤติกรรมทางเพศของสมาชิกภายในครอบครัว ( Family sexuality ) ประกอบด้วย ช้อความที่แสดงถึงการเริ่มมีกิจกรรมทางเพศ การตั้งครรภ์ และ การทำแท้ง ของสมาชิกในครอบครัว ประกอบด้วยข้อคำถาม 4 ข้อ ได้แก่ ข้อที่ 15 ถึง 18

3. ด้านการสูญเสียที่เกิดขึ้นภายในครอบครัว ( Family losses ) ประกอบด้วย ข้อความที่แสดงถึง การสูญเสียของสมาชิกภายในครอบครัว ญาติสนิท และ มิตรสหาย รวมไปถึงการสูญเสียทรัพย์สินเงินทอง รายได้ของครอบครัว ประกอบด้วย ข้อคำถาม 7 ข้อ ได้แก่ ข้อที่ 19 ถึง 25

4. ด้านความรับผิดชอบและความเครียดภายในครอบครัว( Family responsibility and strain) ประกอบด้วยข้อความที่แสดงถึง ความเครียดที่เกิดจากความรับผิดชอบของสมาชิกในครอบครัว เช่น ความ จำเป็นในการดูแลสมาชิกผู้สูงอายุที่เจ็บป่วยในครอบครัว ปัญหาด้านสุขภาพร่างกาย และจิตใจ และ ปัญหา เศรษฐกิจ รวมถึง การขัดแย้งและได้เถียงกันของสมาชิกเกายในครอบครัว ประกอบด้วยข้อคำถาม 19 ข้อ ได้แก่ ชักที่ 26 ถึง 44

5. ด้านความเครียดจากโรงเรียนและการใช้สารเสพติด (School strain and substance abuse) ประกอบด้วย ข้อความที่แสดงถึง การใช้สารเสพติดของสมาชิกในครอบครัว และ ข้อขัดแย้งเกี่ยวกับการใช้ สารเสพติดของสมาชิกในครอบครัว รวมถึง การที่สมาชิกวัยรุ่นต้องถูกพักการเรียน หรือ ถูกให้ออกจาก โรงเรียน ประกอบด้วยข้อคำถาม 4 ข้อ ได้แก่ ข้อที่ 45 ถึง 48

6. ด้านข้อขัดแย้งกับกฎหมายของครอบครัว ( Family legal conflict ) ประกอบด้วย ข้อความที่ แสดงถึง การที่สมาชิกภายในครอบครัวถูกจับดำเนินคดี หรือ สมาชิกภายในครอบครัว ถูกทำร้าย หรือ ถูก โจรกรรม ประกอบด้วย ข้อคำถาม 2 ข้อ ได้แก่ ข้อที่ 49 และ 50

7 ด้านการเปลี่ยนแปลงรวมทั้งหมดที่เกิดขึ้นทายใน 12 เดือนที่ผ่านมาของครอบครัว ( Total recent life changes) ประกอบด้วย การนำข้อคำถามทั้ง 50 ข้อที่กล่าวแล้วมารวมกัน โดยสรุปว่าเป็น ตัวแทนของเหตุการณ์การเปลี่ยนแปลง ที่เกิดขึ้นภายใน 12 เดือนที่ผ่านมาของครอบครัว ได้แก่ ข้อคำถามที่ 1 សិ 50

8. ด้านการเปลี่ยนแปลงรวมทั้งหมดที่เกิดขึ้นก่อนหน้า12 เ ดื อ น ที่ ผ่ า น ม า ข อ ง ครอบครัว (Total past life changes) ประกอบด้วย การนำข้อคำถาม 27 ข้อคำถามจาก 50 ข้อที่กล่าวมา มารวมกัน โดยสรุปว่า เป็นตัวแทนของเหตุการณ์การเปลี่ยนแปลง ที่เกิดขึ้นก่อนหน้า 12 เดือนที่ผ่านมาของ ครอบครัว ได้แก่ข้อคำถามที่ 1, 2, 6, 8, 14, 16, 17, 19, 20, 21, 22, 23, 24, 25, 26, 27, 28, 29, 30, 32, 43, 44, 45, 46, 48, 49, 50

# เกณฑ์การให้คะแนนของเครื่องมือ A-File

คำถามมีทั้งหมด 50 ข้อ แบ่งออกเป็น 2 ช่วง ในช่วงแรก ให้ผู้ตอบแบบสอบถาม พิจารณาว่า เทตุการณ์ต่างๆ ที่ระบุไว้ในข้อคำถามแต่ละข้อ <u>เดย</u> หรือ <u>ไม่เดย</u> เกิดขึ้นกับ ตัวผู้ตอบแบบสอบถาม และ สมาชิกในครอบครัว ถ้าในกรณีที่ตอบว่า เดย ผู้ตอบจะต้องตอบแบบสอบถามในช่องถัดไป โดยพิจารณาว่า เหตุการณ์ที่เคยเกิดขึ้นนั้น <u>เพิ่งจะเคยเกิดขึ้นภายใน 12 เดือนที่ผ่านมา</u> หรือ เกิ**ดขึ้นก่อนหน้า 12 เดือน** ที่ผ่านมา แต่ ถ้าในการนี้ที่ตอบว่า ไม่เคย ผู้ตอบไม่ต้องตอบแบบสอบถามในช่องถัดไป ให้ทำข้อต่อไปได้เลย

### การคิดคะแนนในช่องที่ 1

ไม่เคย คิดคะแนนเป็น 1 **915111** 

ยังไม่คิดคะแนน แต่ต้องตอบช่วงเวลาในช่องถัดไปตามที่กำหนดจึงจะคิดคะแนน ตอบ LASI โดยกำหนดว่า

เพิ่งจะเกิดขึ้นภายใน 12 เดือนที่ผ่านมา กิดคะแนนเป็น 0 តអារ

เกิดขึ้นก่อนหน้า 12 เดือนที่ผ่านมา เฉพาะข้อที่กำหนดว่าเป็น ด้านการเปลี่ยนแปลง **መንዝ** รวมทั้งหมดที่เกิดขึ้นก่อนหน้า 12 เดือนที่ผ่านมาของครอบครัว 27 ข้อ คิดคะแนนเป็น 0

เกิดขึ้นก่อนหน้า 12 เดือนที่ผ่านมา เฉพาะข้อที่ไม่ได้กำหนดว่าเป็นด้านการเปลี่ยนแปลง ตอบ โดยรวมทั้งหมดที่เกิดขึ้นก่อนหน้า 12 เดือนที่ผ่านมาของครอบครัว 27 ข้อ คิดคะแนนเป็น 1 ทั้ง 2 คำตอบ คิดคะแนนเป็น 0 ตอบ

#### การแปลดวามหมายของคะแนน

จากคะแนนรวม แล้วนำมาแปลความหมาย ซึ่ง MoCubbin และ Patterson ได้ทำการศึกษา และ สร้างเกณฑ์เกติไว้ ดังนี้

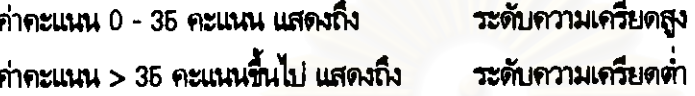

ในต่างประเทศ MoCubbin H และคณะ ได้หาคุณภาพของแบบสอบถาม A-File โดยใช้ 1. การทาคำความเรื่อมันของแบบสอบถาม (Reliability) โดยใช้วิธีของครอนบรัค (Chronbach's alpha coefficient) เมื่อทำการศึกษาในวัยรุ่นอเมริกัน อายุ 12 - 18 ปี เรียนอยู่ในเกรด มีค่าความเชื่อมั่นภายในของการเปลี่ยนแปลงทั่วไปที่เกิดขึ้นภายใน 12 เดือนที่ผ่านมาของ  $7.10.11$ ครอบครัว (Total recent life changes) .67

2. การทดสอบซ้ำ ( Test-Retest Reliability ) โดยทำการศึกษาในนักเรียนวัยรุ่นอเมริกัน 74 คน ที่กำลังศึกษาในระดับ senior high school พบว่าแบบสอบถาม A-File แต่ละด้านมีค่าสหพันธ์ของ ความเที่ยงดังนี้

ด้านการเปลี่ยนแปลงทั่วไปภายในครอบครัว (Family transition) .80 ด้านพฤติกรรมทางเพศของสมาชิกภายในครอบครัว ( Family sexuality ) .90 ด้านการสูญเสียที่เกิดขึ้นภายในครอบครัว ( Family losses )  $.82$ ด้านความรับผิดชอบและความเครียดภายในครอบครัว(Family responsibility and strain).69 ด้านความเครียดจากโรงเรียนและการใช้สารเสพติด (Sohool strain and substance abuse).81 ด้านข้อขัดแย้งกับกาทมายของครอบครัว (Family legal conflict) .81 ด้านการเปลี่ยนแปลงรวมทั้งหมดที่เกิดขึ้นภายใน 12 เดือนที่ผ่านมาของครอบครัว ( Total recent life changes)  $.82$ ด้านการเปลี่ยนแปลงรวมทั้งหมดที่เกิดขึ้นก่อนหน้า 12 เดือนที่ผ่านมาของครอบครัว ( Total past life changes) .84

#### 3 การตรวจสอบความแม่นตรงตามสภาพ (Additional Validity Checks)

ได้มีการนำแบบสอบถาม A-File ทดสอบในกลุ่มวัยรุ่นอเมริกัน โดยดูผลเปรียบเทียบ ระหว่างคะแนนรวม การเปลี่ยนแปลงรวมทั้งหมดที่เกิดขึ้นภายใน 12 เดือนที่ผ่านมาของครอบครัว และ คะแนนรวมของการ เปลี่ยนแปลงรวมทั้งหมดที่เกิดขึ้นก่อนหน้า 12 เดือนที่ผ่านมาของครอบครัว ว่ามีความสัมพันธ์กับการใช้ สารเสพติดประเภทบุหรี่ เหล้า และ กัญชาของวัยรุ่น พบว่า ปัญหาการเปลี่ยนแปลงภายในครอบครัวที่มีมาก มีความสัมพันธ์เชิงบวก กับ การใช้สารเสพติดประเภท บุหรี่ เหล้า ของวัยรุ่น และปัญหาการเปลี่ยนแปลง ภายในครอบครัวที่มีมาก มีความสัมพันธ์เชิงสบกับการไม่ใช้บุหรี่ เหล้า และ กัญชาของวัยรุ่น นอกจากนี้ ยังนำไปทดสอบร่วมกับแบบสอบถามอื่น ซึ่งได้แก่ แบบสอบถาม The Multi Dimensions of Health Locus of Control (HLC) TON Wallston, Wallston & Devellu, 1978 โดยดูผลเปรียบเทียบระหว่าง คะแนนรามการเปลี่ยนแปลงรวมทั้งหมดที่เกิดขึ้นภายใน 12 เดือนที่ผ่านมาของครอบครัว และคะแนนรวม ชองการเปลี่ยนแปลงรวมทั้งหมดที่เกิดขึ้นก่อนหน้า 12 เดือนที่ผ่านมาของครอบครัว ว่ามีความสัมพันธ์กับ ความเชื่อในพฤติกรรมสุขภาพของวัยรุ่น ได้แก่ ปัญหาการเปลี่ยนแปลงภายในครอบครัวที่มีมาก มีผลให้ ความเชื่อในพฤติกรรมสุขภาพของวัยรุ่นน้อยลง ( $r = -13$ ,  $p \le .01$  ) และ ปัญหาด้านความรับผิดชอบและ ความเครียดภายในครอบครัวที่มีมาก มีผลให้วัยรุ่นมีความรู้สึกว่า ผู้อื่นมีอำนาจในการควบคุมความเชื่อใน พฤติกรรมสุขภาพมากกว่าตนเอง ( $r = +.16$ ,  $p \le .01$ )

#### 4 การตรวจสอบความตรงเชิงจำแนก (Discriminative Validity)

โดยนำไปทดลองใช้กับ นักเรียนอเมริกันเชื้อสายแอฟริกัน ( Afirican-America ) และนักเรียนผิวชาว (Caucasian ) ระดับมัธยมศึกษา พบว่า ค่าคะแนนอยู่ในระดับใกล้เคียงกัน และ สามารถจำแนกระดับ ความเครียดภายในครอบครัวของวัยรุ่นได้ เป็น 3 ระดับ คือ ระดับความเครียดต่ำ ( Low Stress ) ระดับความเครียดบ่านกลาง (Moderate Stress) และ ระดับความเครียดสูง (High Stress)

#### 5. การหาคะแนนจุดตัด ( Cut-off soore ) ของแบบสอบถาม

โดยการนำแบบสอบถามไปทดลองใช้กับนักเรียนอนเริกันระดับ Junior และ Senior high sohool จำนวน 403 คน เป็นชาย 297 คน เป็นหญิง 206 คน พบว่า การหาค่าคะแนนจุดตัดที่เหมาะสมที่สามารถแยกระดับ ของความเครียดภายในครอบครัวออกเป็น 3 ระดับ ตรงกับค่าคะแนน ดังนี้

ค่าคะแนน percentile ระดับความเครียดต่ำ มีค่า  $79 - 100$ ค่าคะแนน percentile ระดับความเครียดปานกลาง มีค่า  $22 - 71$ ค่าคะแนน percentile ระดับความเครียดสูง มีค่า  $10 - 12$ ชิ่ง Mocubbin และ Petterson ได้นำมาปรับปรุงอีกครั้ง และสรุปว่า

ค่าคะแนนระดับความเครียดสูง มีค่า 0 - 35 คะแนน ค่าคะแนนระดับความเครียดต่ำ มีค่า > 35 คะแนนชื้นไป สำหรับในประเทศไทยยังไม่มีการศึกษาดังกล่าวที่เกี่ยวข้องกับ A-File 59

แบบสอบถามเพื่อวัดวิธีที่วัยรุ่นจัดการกับปัญหา เมื่อประสบกับความเครียดภายในครอบครัว ตอนที่ 3 A-Cope (The Adolescent Coping Orientation for Problem Experience ) TDN McCubbin ,Patterson , Bauman และ Harris (1981) เป็นแบบสอบถามที่มีวัตญประสงค์เพื่อวัดวิธีการที่วัยรุ่นใช้เพื่อ ลดความเครียด เมื่อต้องประสบกับปัญหา และความเครียดต่างๆ ในครอบครัว โดยให้วัยรุ่นตอบด้วยตนเอง <u>าโระกอบด้วยชัดดำถาม 46 ชัด แบ่งออกเป็น 12 วิธี คือ</u>

1. วิธีระบายความรู้สึก ( Ventilating feelings ) ประกอบด้วย ข้อคำถามที่แสดงถึงพฤติกรรม การแสดงออกของวัยรุ่น ที่เป็นวิธีการลดความเครียด ความยุ่งยากใจ ได้แก่ การบุ่นกับตัวเอง, การพูด ประชดประชันเทกถางคนอื่น การบ่น หรือ เปรยๆ ให้คนอื่นฟัง เป็นต้น ประกอบด้วยข้อคำเกม 4 ข้อ ได้แก่ ขัดที่ 15, 16, 17, 22

2. วิธีแสวงทาทางช่วยเหลืออื่นๆ ( Seeking diversions ) ประกอบด้วยข้อคำถามที่แสดงถึง พฤติกรรมการแสดงออกของวัยรุ่น ที่เป็นวิธีการลดความเครียด ค้วยการหันไปทำกิจกรรมอื่นๆ เพื่อหลีกหนึ ปัญหา หรือ เพื่อให้ลืมปัญหาที่ต้องเผชิญอยู่ในปัจจุบัน ได้แก่ การนอนหลับ การดูทีวี หรือ การอ่านหนังสือ เป็นต้น ประกอบด้วยข้อคำถาม 8 ข้อ ได้แก่ ข้อที่ 27, 28, 29, 37, 38, 39, 42, 46

3. วิธีพัฒนาตนเองและมองโลกในแง่ดี ( Developing self-reliance and optimism) ประกอบ ด้วย ข้อคำถามที่แสดงถึง รูปแบบการคิดแก้ไขปัญหาที่มีพัฒนาการมากขึ้นของวัยรุ่น โดยมองอย่างเป็นระบบ และเป็นไปในทางบวกมากขึ้น ได้แก่ การจัดระบบชีวิต และ จัดระบบสิ่งต่างๆ ที่จะต้องทำ และ พยายาม ตัดสินใจแก้ไขปัญหาทุกอย่างด้วยตนเอง เป็นต้น ประกอบด้วยข้อคำถาม 5 ข้อ ได้แก่ข้อที่ 1, 2, 3, 4, 34

4. วิธีทาแทล่งช่วยเหลือทางสังคม ( Developing social support ) ประกอบด้วยข้อคำถามที่ แสดงถึง พฤติกรรมการแสดงออกที่แสดงถึงการเชื่อมต่ออารมณ์ และ ความรู้สึกของวัยรุ่นที่มีต่อคนรอบข้าง ในการที่จะแก้ไขปัญหา หรือ แสดงอารมณ์ความรู้สึกออกมา ให้คนรอบข้างรับรู้มากขึ้น ได้แก่ การพยายาม ช่วยเหลือผู้อื่นในการแก้ปัญหา การร้องไห้ การพูดคุยระบายความรู้สึกที่มีให้เพื่อนฟัง เป็นต้น ประกอบด้วย ข้อคำถาม 6 ข้อ ได้แก่ ข้อที่ 11, 12, 14, 18, 23, 44

5. วิธีแก้ปัญหาของครอบครัว ( Solving family problems ) ประกอบด้วยข้อคำถามที่แสดงถึง วิธีที่วัยรุ่นใช้แก้ปัญหา เมื่อเกิดความขัดแย้งกับ สมาชิกในครอบครัว แสดงถึง ความสัมพันธ์ภายใน ครอบครัว ได้แก่ การปฏิบัติตามคำแนะนำ หรือ กฎระเบียบของพ่อแม่ การใช้เหตุผลและพูดคุยประนึ ประนอมกับพ่อแม่ และ การพูดคุยระบายความรู้สึกกับสมาชิกในครอบครัว เป็นต้น ประกอบด้วยข้อคำถาม 6 ข้อ ได้แก่ ข้อที่ 5, 13, 19, 20, 21, 35

6. วิธีหลีกเลี่ยงปัญหา ( Avoiding problems ) ประกอบด้วยข้อคำถามที่แสดงถึง พฤติกรรมการ หลีกหนีปัญหา โดยใช้สารเสพติดเพื่อหลีกหนีปัญหา ในการวิจัยนี้ใช้ สารเสพติด ประเภทบุหรี่ ประกอบด้วย ช้อคำถาม 1 ช้อ ได้แก่ ช้อที่ 45

7. วิธีทาแหล่งช่วยเหลือทางด้านจิตวิญญาณ ศาสนา (Seeking spiritual support) ประกอบ ด้วยข้อคำถามที่แสดงถึง พฤติกรรมที่แสดงถึงการทานหล่งศรัทธาทางด้านจิตใจ เพื่อผ่อนคลายความเครียด ได้แก่ การสวดมนต์ การไปวัด ไปโบสถ์ และ การพูดคุยกับพระสงฆ์ หรือ นักบวชที่เคารพนับถือ เป็นต้น ประกอบด้วยข้อคำถาม 3 ช้อ ได้แก่ ช้อที่ 26, 40, 41

8. วิธีอยู่ใกล้ชิดกับเพื่อนสนิท ( Investing in close friends ) ประกอบด้วยข้อคำถามที่แสดงถึง วิธีการลดความกังวลของวัยรุ่น โดยใช้กลุ่มเพื่อน หรือ คนที่รัก ได้แก่ พยายามใกล้ชิดกับคนที่รัก นคะ เป็นห่วง ประกอบด้วยข้อคำถาม 1 ช้อ ได้แก่ ข้อที่ 10

9. วิธีทาแหล่งช่วยเหลือจากผู้เชี่ยวชาญ (Seeking professional support ) ประกอบด้วย ข้อคำถามที่แสดงถึง วิธีการแก้ไขปัญหาด้วยการขอความช่วยเหลือจากผู้เชี่ยวชาญ และ มีประสบการณ์ ได้แก่ การพูดคุยกับคุณครู หรือ บริกษาครูแนะแนวในเรื่องที่ไม่สบายใจ และ ไปหาผู้เชี่ยวชาญในการให้ คำปรึกษาอื่นๆ เช่น จิตแพทย์ นักจิตวิทยา เป็นต้น ประกอบด้วยข้อคำถาม 2 ข้อ ได้แก่ ข้อที่ 24, 25

10. วิธีทันไปทำกิจกรรมต่างๆ ให้มากขึ้น (Engaging in demanding activity) ประกอบด้วย ข้อคำถามที่แสดงถึง พฤติกรรมที่วัยรุ่นแสดงออก ในรูปของพฤติกรรม ที่มีเป้าหมายแน่นอน ได้แก่ การเข้าร่วมกิจกรรมที่โรงเรียนมากขึ้น เรียนให้มากขึ้น ทำการบ้านให้มากขึ้น พยายามปรับปรุงตัวเองในทาง ที่ดีขึ้น เป็นต้น ประกอบด้วยข้อคำถาม 4 ข้อ ได้แก่ ข้อที่ 6, 32, 33, 36

11. วิธีใช้อารมณ์ชัน ( Being humerous ) ประกอบด้วยข้อคำถาม ที่แสดงถึงพฤติกรรมการ ุดลายเครียดด้วยการใช้อารมณ์ขัน ไม่เคร่งเครียดกับการแก้ไซปัญหา ได้แก่ พยายามมองปัญหาให้เป็น เรื่องสนุก และไม่จริงจังกับปัญหามากนัก เป็นต้น ประกอบด้วย ข้อคำถาม 2 ข้อ ได้แก่ ข้อที่ 7, 8

12. วิธีใช้เทคนิคการผ่อนคลาย ( Relaxing ) ประกอบด้วย ข้อคำถามที่แสดงถึงรูปแบบพฤติกรรม การผ่อนคลาย เพื่อคลายเครียดกับปัณหาที่ต้องเผชิญ ได้แก่ การฟังวิทยุ **und** การวาดฝัน ถึงสิ่งที่อยากจะให้มี อยากจะให้เป็น เป็นต้น ประกอบด้วยข้อคำถาม 4 ข้อ ได้แก่ ข้อที่ 9, 30, 31, 43

ในข้อคำถามทั้ง 46 ข้อ จะมีข้อความที่มีความหมายทางบวก (เชิงนิมาน) จำนวน 41 ข้อ คือ ข้อคำถามข้อที่ 1, 2, 3, 4, 5, 6, 7, 8, 9, 10, 11, 12, 13, 14, 18, 19, 20, 21, 22, 23, 24, 25, 26, 27, 28, 29, 30, 32, 33, 34, 35, 36, 37, 38, 39, 40, 41, 42, 43, 44, 46 และข้อคำถามที่มีความหมายทางสบ (เชิงนีเสธ) จำนวน 5 ช้อ คือข้อความที่ 15, 16, 17, 31, 45

## เกณฑ์การให้คะแนนของเครื่องมือ A - Cope

ให้ผู้ตอบแบบสอบถามพิจารณาว่า ได้ใช้วิธีการแก้ไขปัญหาในแต่ละช้อบ่อยเพียงใด โดยคำตอบ จะแบ่งเป็น 5 ระดับ - คือ หมายถึง ผู้ตอบไม่เคยใช้วิธีการแก้ปัญหาในข้อนั้นเลย **Lukesilasi** หมายถึง ผู้ตอบเคยใช้วิธีการแก้ไขปัญหาในข้อนั้นบ้าง โดยนานๆจะใช้วิธีการ นานๆ จะมีสักครั้ง ดังกล่าวสักครั้ง เป็นบางครั้งแต่ไม่ปลย หมายถึง ผู้ตอบเคยไช้วิธีการแก้ไขปัญหาในข้อนั้นเป็นบางครั้งแต่ไม่ปอย บ่อยๆ แต่ไม่สม่ำเสมอ หมายถึง ผู้ตอบเคยใช้วิธีการแก้ปัญหาในข้อนั้นบ่อยๆ แต่ไม่สม่ำเสมอ เป็นประจำสม่ำเสมอ หมายถึง ผู้ตอบเคยใช้วิธีการแก้ไขปัญหาในข้อนั้นเป็นประจำสม่ำเสมอ

การให้คะแนนขึ้นอยู่กับลักษณะของข้อความ ถ้าข้อความนั้นมีความหมายทางบวก การให้คะแนน จะเป็นดังนี้

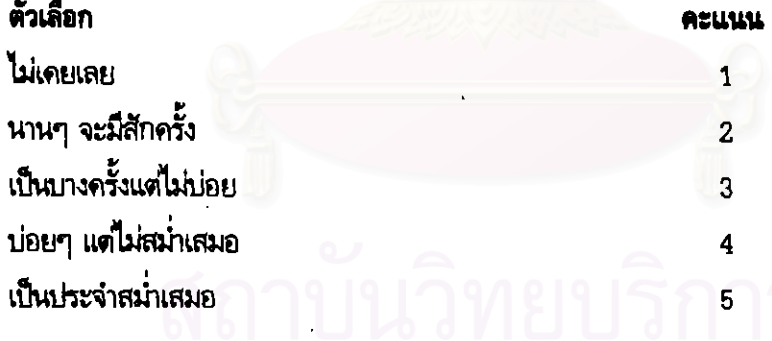

ถ้าข้อความนั้นมีความหมายทางลบ การให้คะแนนจะเป็นดังนี้

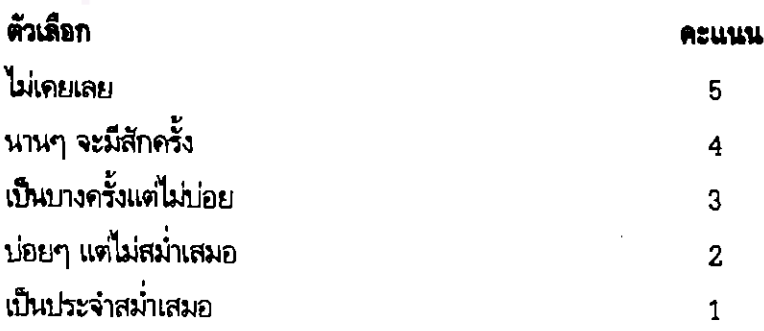

#### การแปลดวามหมายของดะแนน

McCubbin และ Patterson ได้ทำการศึกษา A-Cope ในหลายกลุ่ม และ หลายเชื้อชาติ แต่ การเลือกใช้วิธีจัดการกับป้อหาของแต่ละชนชาติ และวัฒนธรรม มีความแตกต่างกันออกไป จึงไม่ได้กำหนด ค่าคะแนนจุดตัดไว้ แต่ได้ระบุไว้ว่า ค่าคะแนนที่สูงกว่า แสดงถึง ความสัมพันธ์ของค่าความถี่ในการใช้กลไก ทางจิต ( coping mechanism ) ในการแก้ปัญหาที่มีมาก โดยในต่างประเทศ MoCubbin และ Patterson ได้หาคุณภาพของแบบสอบถาม A-Cope โดยใช้

1. การทาค่าความเชื่อมั่นของแบบสอบถาม (Reliability) โดยใช้วิธีของครอนบัด (Chronbach 's alpha coefficient) เมื่อทำการศึกษาในนักเรียนเกรด 10, 11 และ 12 ในอเมริกา ทั้งหญิงชาย โดยให้วัยรุ่น ได้ทำแบบสอบถาม A-File ก่อนเพื่อกระตุ้นให้คิดถึง การเปลี่ยนแปลงทร้อเหตุการณ์ภายในครอบครัว ที่นำมาสู่ความเครียด และ ใช้ A-Cope สอบถามถึงวิธีจัดการกับปัญหาที่วัยรุ่นใช้ เมื่อต้องเผชิญหน้ากับ ปัญหาความเครียดและการเปลี่ยนแปลงต่างๆ ในครอบครัว โดยศึกษาในกลุ่มวัยรุ่น 2 กลุ่ม ได้แก่ กลุ่มวัยรุ่นที่น้วยด้วยโรค Cystic Fibrosis 17 คน กับ กลุ่มวัยรุ่นที่สุขภาพแข็งแรง 467 คน พบว่ามีค่า ความเชื่อมั่นในแต่ละวิธี ดังนี้

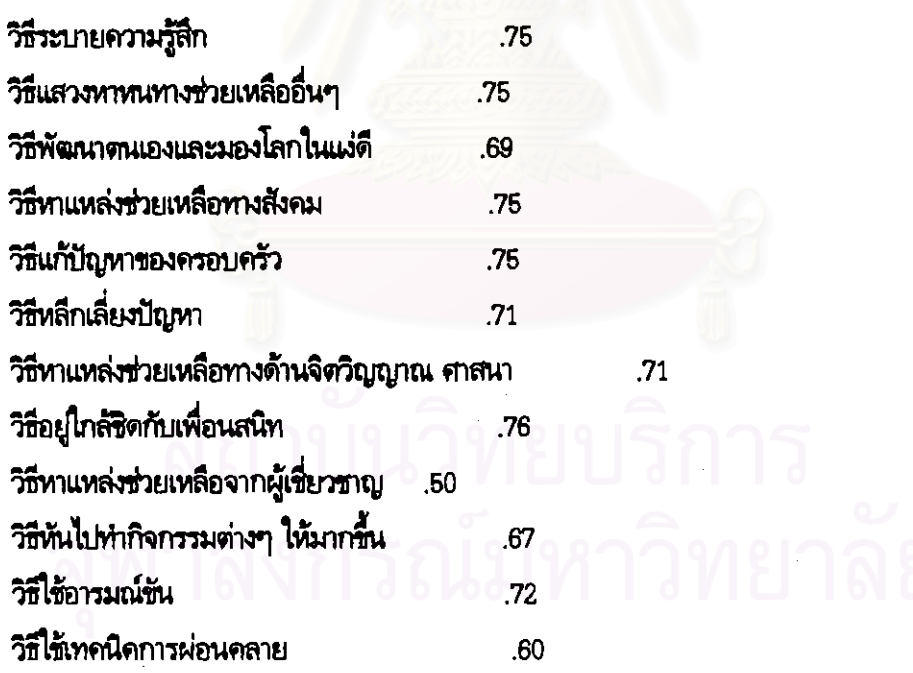

2. การตรวจสอบความแม่นยำตรงตามสภาพ (Additional Validity Checks)

ได้มีการนำแบบสอบถาม A-Cope ทดสอบในกลุ่มวัยรุ่นอเมริกัน อายุ 13-18 ปี โดยศึกษาถึงความสัมพันธ์ ระหว่าง วิธีจัดการกับปัญหา กับ การใช้สารเสพติดประเภท บุหรี่ เบียร์ ไวน์ สุรา และกัญชาของวัยรุ่น โดย พบว่า ในวัยรุ่นชาย การใช้สารเสพติดประเภท บุทรี่ เบียร์ สุรา และกัญชา มีความสัมพันธ์เชิงบวก - อย่างมี นัยสำคัญ กับ วิธีระบายความรู้สึก (  $\rm r = .13$  to .17 ) และ วิธีอยู่ใกล้ชิดกับเพื่อนสนิท (  $\rm r = .16$  to .25 ) นอกจากนี้ ยังพบว่า การใช้สารเสพติดประเภทสุรา มีความสัมพันธ์เชิงบวก กับวิธีหาแหล่งช่วยเหลือ ทางสังคม (  $r = .09$  ) ส่วนในวัยรุ่นหญิง พบผลการศึกษา เช่นเดียวกับวัยรุ่นชาย คือ การใช้สารเสพติด ประเภท บุหรี่ เบียร์ ไวน์ และ สุรา มีความสัมพันธ์เชิงบวกกับ วิธีระบายความรู้สึก ( r = .11 to .17 ) ในส่วนของความสัมพันธ์เชิงลบ พบว่า ในวัยรุ่นชาย การใช้สารเสพติดต่างๆ มีความสัมพันธ์เชิงลบกับ วิธีแก้ปัญหาของครอบครัว (r = -.13) และ วิธีทันไปทำกิจกรรมต่างๆ (r = -.12) ส่วนในวัยรุ่นหญิง วิธีแก้ปัญหาของครอบครัว และ วิธีหาแหล่งช่วยเหลือทางด้านจิตวิญญาณ ศาสนา มีความสัมพันธ์เชิงลบ  $\tilde{m}$ mารใช้สารเสพติดทั้ง 5 อย่าง (  $r = -10$  to -.21 และ  $r = -11$  to -.21 ตามลำดับ ) และ นอกจากนี้ วิธีทันไปทำกิจกรรมต่างๆให้มากขึ้น มีความสัมพันธ์เชิงลบ กับการใช้สารเสพติดประเภท บุหรี่ เบียร์ และ  $\tilde{n}$ nm ( $r = -.15$  to  $-.18$ )

#### 3. การทดสอบความแตกต่างโดยใช้ t-test แม็ยบเทียบระหว่างกลุ่ม

ได้มีการนำแบบสอบถาม A-Cope เพื่อหาค่าความแตกต่าง t-test ของวิธีที่วัยรุ่นใช้ในการจัดการ กับบัญหา ระหว่างกลุ่มเพศชาย ( $N = 185$ ) กับกลุ่มเพศหญิง ( $N = 241$ ) พบว่า ค่าเฉลี่ย (means) ของ วิธีจัดการกับปัญหา ในกลุ่มเพศหญิง 4 วิธี ได้แก่ วิธีหาแหล่งช่วยเหลือทางสังคม ( t = 9.62 ) วิธีแก้ปัญหา ของครอบครัว (t = 4.01) วิธีอยู่ใกล้ชิดกับเพื่อนสนิท (t = 3.05) และ วิธีพัฒนาตนเองและมองโลก ในแง่ดี ( t = 2.76 ) มีค่าเฉลี่ย (means) สูงกว่าวิธีจัดการกับปัญหาในกลุ่มเพศชายอย่างมีนัยสำคัญทางสถิติ ที่ระดับ P ≤ .005 แสดงถึง กลุ่มเพศหญิงมีแนวโน้มจะใช้วิธีจัดการกับปัญหาดังกล่าวมากกว่ากลุ่มเพศชาย ส่วนค่าเฉลี่ย (means) ของกลุ่มเพศชาย พบว่า กลุ่มเพศชายมีค่าเฉลี่ย (means) ของวิธีจัดการกับปัญหา โดยใช้ วิธีใช้อารมณ์ขัน (t - 2.65 ) สูงกว่าค่าเฉลี่ย ในกลุ่มเพศหญิงอย่างมีนัยสำคัญที่ระดับ P  $\,\le\,$  .005

4. การทดสอบโดยการเปรียบเทียบหาค่าเฉลี่ยในกลุ่มประชากรที่แตกต่างกัน โดยมีการนำแบบสอบถาม ทำการศึกษาเปรียบเทียบ ในกลุ่มวัยรุ่นเชื้อสายอเมริกัน-แอฟริกัน และ วัยรุ่น ผิวชาว เฉพาะเพศชาย โดยแยกศึกษาเป็นกลุ่ม ที่อยู่ในครอบครัวที่มีพ่อหรือแม่เลี้ยงดูเพียงคนเดียว และ ครอบครัวปกติ ทำให้ได้ค่าคะแนนวิธีการแก้ปัญหาที่สามารถนำไปใช้ได้

5. ในส่วนของค่าคะแนนจุดตัด ( cut of point ) ไม่มีการพิจารณาว่า คะแนนจุดตัดอยู่ที่ค่า คะแนนได แต่ McCubbin สรุปว่า ทากค่าคะแนนเฉลี่ย ของวิธีจัดการกับปัญหาอยู่ในระดับสูง แสดงถึง ความสัมพันธ์ของความถี่ ในการใช้พฤติกรรมดังกล่าวอยู่ในระดับสูง แต่ถ้าค่าคะแนนเฉลี่ย อยู่ในระดับต่ำ แสดงถึงความสัมพันธ์ของความถี่ในการใช้พฤติกรรมดังกล่าวอยู่ในระดับต่ำ

#### ขั้นตอนในการสร้างแบบสอบถาม A-File และ A-Cope

1. ผู้วิจัยได้ขออนุญาตใช้แบบสอบถาม A-File A-Cope ฉบับภาษาอังกฤษ จาก **URY** McCubbin และ คณะ.มาแปลเป็นภาษาไทย แล้วนำไปให้ผู้ทรงคุณวุฒิ ซึ่งเป็นผู้เชี่ยวชาญทางด้านภาษา 1 ท่าน ผู้เชี่ยวชาญทางด้านจิตเวชศาสตร์วัยรุ่น 1 ท่าน และ ผู้เชี่ยวชาญทางด้านจิตเวชศาสตร์ และ ครอบครัวบำบัด 1 ท่าน ช่วยพิจารณาแก้ไขสำนวน และความถูกต้องของภาษา รวมทั้งตรวจความตรง ตามเนื้อหา ( Content Validity ) โดยเทียบเดียงกับภาษาอังกฤษ จากนั้นจึงนำมาแก้ไขเรียบเรียงใหม่ กีกครั้งให้สอดคล้องกับวัฒน<del>ธรร</del>มไทย

2. การตรวจสอบคุณภาพของแบบสอบถาม A-File และ A-Cope โดยนำไปทดลองใช้ในกลุ่ม นักเรียนวัยรุ่น ที่อยู่ในครอบครัวที่มีพ่อหรือแม่เลี้ยงดูเพียงคนเดียว และ ครอบครัวปกติ ที่กำลังศึกษา ในระดับขั้นมัธยมศึกษาปีที่ 5 โรงเรียนมัธยมศึกษา (สหศึกษา) สังกัดกรมสามัญศึกษา กระทรวงศึกษาธิการ ในเขตกรุงเทพมหานคร จำนวนรวม 56 คน และ ใช้วิธีตรวจสอบคุณภาพดังนี้

2.1 การตรวจสอบคุณภาพของแบบสอบถาม A-File เนื่องจากคำตอบของแบบสอบถาม A-File ไม่ได้เป็นข้อมูลที่มีลักษณะเป็นข้อมูลเชิงปริมาณ( Quantitative Data) แต่เป็น ข้อมูลเชิงคุณภาพ ( Qualitative Data ) ที่วัดพฤติกรรม หรือการกระทำ ผัวจัยจึงใช้วิธี 2.1.1 ทาความเที่ยงตรง ( Validity ) โดยตรวจสอบความเที่ยงตรงตามเนื้อหา

( Content Validity ) โดยอาศัยดุลยพินิจของผู้เชี่ยวชาญที่เป็นผู้ทรงคุณวุฒิ จากนั้นผู้วิจัยนำมาแก้ไข ปรับปรุงให้สอดคล้อง และ ตรวจสอบความเที่ยงตรงตามโครงสร้าง ( Construct Validity ) พบว่ามีความ สอดคล้องกัน ระหว่าง ช้อคำถาม กับ พฤติกรรมเป้าหมายที่ต้องการจะวัด นอกจากนี้ พฤติกรรมที่วัดได้ ก็ สอดคล้องกับ พฤติกรรมที่เป็นโครงสร้างของเรื่องนั้นๆ ตามที่กำหนดไว้ ในทฤษฎี( บทที่ 2 )

2.1.2 ตรวจสอบความเป็นปรนัย ( Objectivity ) พบว่า คำถามมีความชัดเจน ชื้นฉพาะ ผู้ตอบแบบสอบถามทุกคนอ่านแล้วมีความเข้าใจตรงกัน และ การตรวจให้คะแนนมีความตรงกัน ไม่ว่าจะให้ใครๆตรวจก็ตาม นอกจากนี้ ยังมีความชัดเจนในการแปลความหมาย นั่นคือ คะแนนที่ได้สามารถ จัดได้ว่ามีความเครียด อยู่ในระดับใด ( จากการใช้ Cut of Score )

2.2 การตรวจสอบคุณภาพของแบบสอบถาม A-Cope ใช้วิธีหาค่าความเชื่อมั่นด้วยวิธีของครอนปัค ( Cronbach's Alpha Coefficient ) ซึ่งมีสูตรดังนี้ <sup>(89)</sup>

 $\infty$  $\frac{1}{2}$  n 1 -  $\sum$ Si<sup>2</sup>  $\text{St}^2$  $n-1$ 

โดยที่

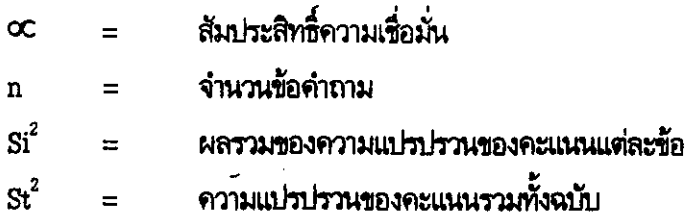

จากการคำนวณ ได้ค่าความเชื่อมั่นของแบบสอบถาม A-Cope ทั้งฉบับในระดับ .66 และมีค่า ความเชื่อมั่นในแต่ละวิธี ดังนี้

วิธีระบายความรู้สึก รวมกับ วิธีทาแหล่งช่วยเหลือทางสังคม และ วิธีหลีกเลี่ยงปัญหา .70 วิธีแสวงทาทนทางช่วยเหลืออื่นๆ รวมกับ วิธีใช้อารมณ์ขัน และ วิธีใช้เทคนิคการฝอนคลาย 72 วิธีพัฒนาตนแองและมองโลกในแง่ดี รวมกับ วิธีทันไปทำกิจกรรมต่างๆ และ วิธีทาแหล่งช่วยเหลือ ทางด้านจิตวิญญาณ ศาสนา .75 วิธีแก้ปัญหาของครอบครัว รวมกับ วิธีอยู่ใกล้ชิดกับเพื่อนสนิท และ วิธีหาแหล่งช่วยเหลือจาก ผู้เขียวชาญ .74

## การวิเคราะห์ข้อมูล

นำข้อมูลที่รวบรวมได้จากแบบสอบถามทั้งทมดมาดำเนินการตามลำดับขั้นดังนี้

1.ในแบบสอบถามตอนที่ 1 ศึกษารายละเอียดข้อมูลทั่วไปและใช้สถิติเชิงบรรยาย เพื่ออธิบาย ลักษณะทั่วไปของกลุ่มตัวอย่างศึกษา ได้แก่ ความถี่ ร้อยละ

2. ในแบบสอบถามตอนที่ 2 และ 3 ซึ่งเป็นส่วนของ แบบสอบถาม A-File และ A-Cope ນາ เปรียบเทียบทาความแตกต่าง ( $\chi^2$  และ t - test ) โดยใช้ โปรแกรมสำเร็จรูป SPSS PC+ ไนการคำนวณ ด้วยเครื่องคอมพิวเตอร์